## **The Ultimate Guide to Removing Viruses, Malware, Ads, and Pop-Ups**

In today's digital age, it's almost impossible to avoid encountering viruses, malware, ads, and pop-ups. These threats can slow down your computer, steal your personal information, and ruin your online experience.

If you're dealing with any of these problems, don't worry. This comprehensive guide will walk you through everything you need to know about removing these threats and keeping your devices protected.

Before we dive into how to remove these threats, let's first define what they are.

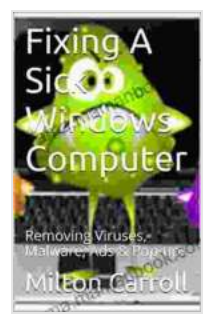

## **[Fixing A Sick Windows Computer: Removing Viruses,](https://drama.mamanbook.com/reads.html?pdf-file=eyJjdCI6Img0c0YzRERYdmlVWGtsdVlNM1pBSXpYSktjamlKTmdLaUVxeThmNEFMWU1oTGtNZmxuSFRuVUJOSThRT2dpVkIydXV6UjRqczJFRlwvSHhWWlBJeVVFXC9YU2NYNXBHdyt6Uis1TWpzNEk3bkVcL3RrZmJqU2VRdnBqdEhodTJSRmRlREIwTVByTEx3V0k4ZER3ekJiZVdRY013MVRuTXBGdDJFMjIxRXFrMkliS3ZvSGEyd2JqaFNmUzFVYTJSbjlWVnkyVys4dk9LbjdKd3NcL1hnTXNpOUlnPT0iLCJpdiI6ImYzODRlZWFiNzFjYzhlY2Y4NTUzZGZlMTJmYTcyZDdjIiwicyI6IjgxMDhmYjk3YTEzNjFiODYifQ%3D%3D) Malware, Ads & Pop-ups** by Milton Carroll

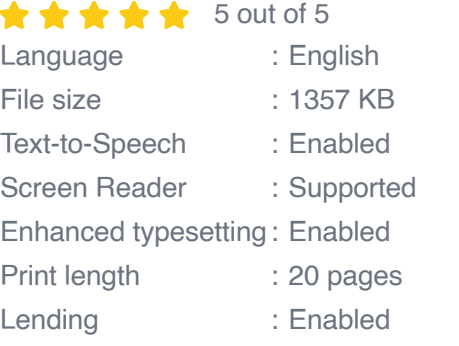

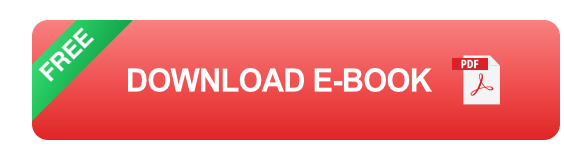

**Viruses:** Viruses are malicious code that can infect your computer and  $\blacksquare$ damage your files. They can spread through email attachments, downloads, or infected websites.

- **Malware:** Malware is a broad term that refers to any malicious a. software, including viruses, spyware, adware, and ransomware. Malware can steal your personal information, damage your computer, or even lock you out of your device.
- **Ads:** Ads are unwanted advertisements that can pop up on your screen while you're browsing the web. They can be annoying and distracting, and they can sometimes lead to malware infections.
- **Pop-ups:** Pop-ups are unwanted windows that open on your screen m. while you're browsing the web. They can be caused by malware or by legitimate websites that are trying to get your attention.

If you think your computer is infected with a virus or malware, there are a few things you can do to remove it.

- 1. **Run a virus scan.** The first step is to run a virus scan using an antivirus program. This will help identify any malicious files on your computer and remove them.
- 2. **Remove infected files manually.** If the virus scan doesn't remove all of the infected files, you may need to remove them manually. To do this, you'll need to identify the infected files and delete them from your computer.
- 3. **Restore your computer to a previous date.** If you can't remove the virus or malware, you may need to restore your computer to a previous date. This will undo any changes that the virus or malware has made to your system.

There are a few things you can do to block ads and pop-ups.

- 1. **Use an ad blocker.** Ad blockers are browser extensions that block ads from appearing on websites. There are many different ad blockers available, so you can find one that works best for you.
- 2. **Enable pop-up blocking in your browser.** Most browsers have builtin pop-up blockers that you can enable. To do this, open your browser's settings and look for the pop-up blocking option.
- 3. **Avoid clicking on ads and pop-ups.** The best way to avoid ads and pop-ups is to simply not click on them. This will help prevent them from opening in the first place.

There are a few things you can do to protect your devices from viruses, malware, ads, and pop-ups.

- 1. **Keep your software up to date.** Software updates often include security patches that can fix vulnerabilities that could be exploited by viruses and malware.
- 2. **Be careful about what you download.** Only download files from trusted sources. Avoid downloading files from unknown websites or from email attachments from people you don't know.
- 3. **Use a firewall.** A firewall can help block unauthorized access to your computer from the internet.
- 4. **Use an antivirus program.** An antivirus program can help protect your computer from viruses and malware.
- 5. **Be aware of phishing scams.** Phishing scams are emails or websites that try to trick you into giving up your personal information. Be careful

about clicking on links in emails or visiting websites that you don't recognize.

Viruses, malware, ads, and pop-ups are a nuisance, but they don't have to ruin your online experience. By following the tips in this guide, you can remove these threats from your devices and protect yourself from future infections.

Remember, the best way to protect your devices is to be proactive. By taking the necessary precautions, you can keep your devices safe and secure.

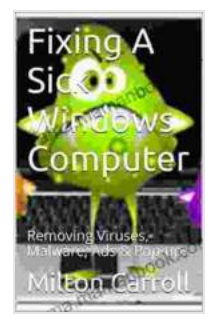

**[Fixing A Sick Windows Computer: Removing Viruses,](https://drama.mamanbook.com/reads.html?pdf-file=eyJjdCI6Img0c0YzRERYdmlVWGtsdVlNM1pBSXpYSktjamlKTmdLaUVxeThmNEFMWU1oTGtNZmxuSFRuVUJOSThRT2dpVkIydXV6UjRqczJFRlwvSHhWWlBJeVVFXC9YU2NYNXBHdyt6Uis1TWpzNEk3bkVcL3RrZmJqU2VRdnBqdEhodTJSRmRlREIwTVByTEx3V0k4ZER3ekJiZVdRY013MVRuTXBGdDJFMjIxRXFrMkliS3ZvSGEyd2JqaFNmUzFVYTJSbjlWVnkyVys4dk9LbjdKd3NcL1hnTXNpOUlnPT0iLCJpdiI6ImYzODRlZWFiNzFjYzhlY2Y4NTUzZGZlMTJmYTcyZDdjIiwicyI6IjgxMDhmYjk3YTEzNjFiODYifQ%3D%3D) Malware, Ads & Pop-ups** by Milton Carroll

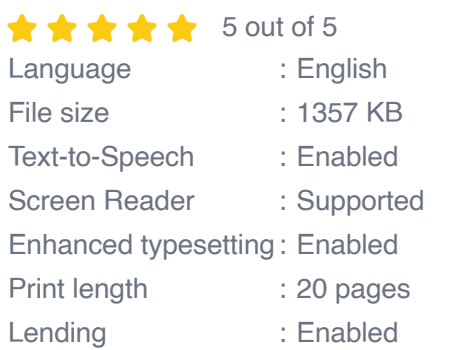

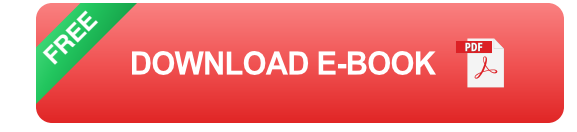

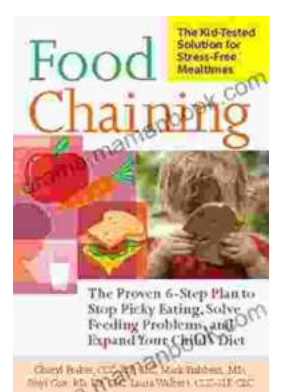

## **[The Proven Step Plan To Stop Picky Eating,](https://drama.mamanbook.com/book/The%20Proven%20Step%20Plan%20To%20Stop%20Picky%20Eating%20Solve%20Feeding%20Problems%20And%20Expand%20Your%20Childs%20Food%20Repertoire.pdf) Solve Feeding Problems, And Expand Your Child's Food Repertoire**

Picky eating is a common challenge for parents and children alike. It can be frustrating for parents who want their children to eat a...

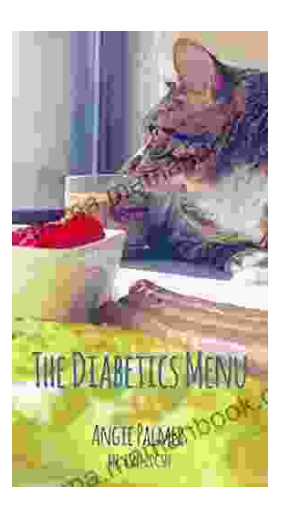

## **[The Diabetics Menu: Your Low Carb Options](https://drama.mamanbook.com/book/The%20Diabetics%20Menu%20Your%20Low%20Carb%20Options.pdf)**

If you're living with diabetes, you may be wondering what your low-carb options are. This article will provide you with a comprehensive diabetics menu that includes a wide...